## Art at Home – Activity 22

#### Mister Maker

# Equipment:

- Laptop, PC or iPad
- Various (will depend on the activity selected)

### Instructions:

- Go to: Mister Maker YouTube
- Find an activity you would like to do
- Watch the video and follow the instructions to make your creation

### Ideas:

- You might like to learn about the shapes: <u>Mister Maker: The</u>
  <u>Shapes! YouTube</u>
- Visit different cities and countries around the world with the shapes: Mister Maker: Around the World ③ YouTube

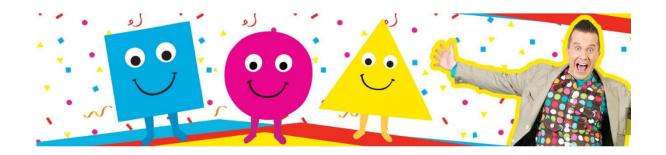